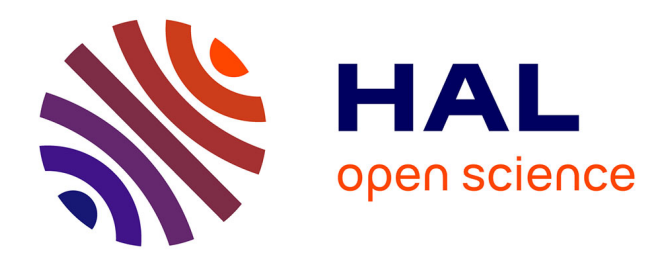

# **Évaluation par les pairs au sein du MOOC ABC de la gestion de projet : une étude préliminaire**

Rémi Bachelet, Matthieu Cisel

# **To cite this version:**

Rémi Bachelet, Matthieu Cisel. Évaluation par les pairs au sein du MOOC ABC de la gestion de projet : une étude préliminaire. Sixième édition de la conférence Environnements Informatiques pour l'Apprentissage Humain, ATIEF, May 2013, Toulouse, France. hal-01670260

# **HAL Id: hal-01670260 <https://hal.science/hal-01670260>**

Submitted on 21 Dec 2017

**HAL** is a multi-disciplinary open access archive for the deposit and dissemination of scientific research documents, whether they are published or not. The documents may come from teaching and research institutions in France or abroad, or from public or private research centers.

L'archive ouverte pluridisciplinaire **HAL**, est destinée au dépôt et à la diffusion de documents scientifiques de niveau recherche, publiés ou non, émanant des établissements d'enseignement et de recherche français ou étrangers, des laboratoires publics ou privés.

# **Évaluation par les pairs au sein du MOOC ABC de la gestion de projet : une étude préliminaire**

# **Rémi Bachelet\*, Matthieu Cisel \*\***

*\* Rémi Bachelet Laboratoire de Modélisation et de Management des Organisations (LM2O), Université Lille Nord de France, Ecole Centrale de Lille F 59651 Villeneuve d'Ascq remi.bachelet@ec-lille.fr http://rb.ec-lille.fr \*\* Matthieu Cisel Laboratoire de sciences, techniques, éducation, formation (STEF) ENS Cachan, 61 Avenue du Président Wilson 94230 Cachan mcisel@ens-cachan.fr* 

*RÉSUMÉ. L'année 2012 a été marquée par l'essor des MOOC, ou Massive Open Online Courses. Nous présentons ici des résultats préliminaires issus du premier xMOOC français : ABC de la Gestion de Projet. Elle nous permet de présenter le dispositif pédagogique et d'ouvrir des pistes de réflexion sur l'évaluation par les pairs.* 

*L'évaluation par les pairs permet-elle de faire émerger des catégories au sein du MOOC, dans une optique de sélection des meilleurs participants ? De même, peut-on faire des catégories au sein des évaluateurs, évaluateurs notant sévèrement ou de manière laxiste? Peut-on détecter des effets du genre, de la catégorie socioprofessionnelle ou du niveau d'études dans les notes données ou reçues. Enfin, y a-t-il un lien entre les notes reçues et le comportement en tant qu'évaluateur ?* 

*MOTS-CLÉS : MOOC, xMOOC, évaluation par les pairs.* 

Atelier MOOC, EIAH, Toulouse 2013

## **1. Introduction**

L'année 2012 a été marquée par l'essor des MOOC, ou Massive Open Online Courses. Les MOOC sont des cours limités dans le temps, organisés en ligne et ouverts à tous, qui peuvent accueillir des milliers voire des dizaines de milliers de participants [CISEL et al. 2013]. Les premiers sont apparus en 2008 à l'initiative de chercheurs canadiens ; le terme désignait à l'origine des cours en ligne basés sur le cognitivisme, parfois nommés cMOOC [SIEMENS 2005]. L'apprentissage y est informel et décentralisé ; l'instructeur y joue davantage un rôle de facilitateur des interactions entre participants que d'enseignant à proprement parler. A partir de 2011, le concept s'applique à des cours plus académiques. Le mouvement commence à Stanford en novembre 2011 avec deux cours d'intelligence artificielle. Très rapidement, il s'étend à d'autres universités de la Ivy League pour finalement toucher en moins d'un an des dizaines d'universités à travers le monde. Les cours portent sur l'ensemble des domaines académiques, de la physique nucléaire à la sociologie en passant par la biologie et les mathématiques ; on les qualifie parfois de xMOOC, pour les distinguer des cMOOC. Les devoirs et examens y jouent un rôle central [ROSSELLE 2013]. Ces cours sont en grande majorité anglophones, mais le concept se répand dès 2013 dans le monde hispanophone et dans la francophonie, entre autres. Si quelques chercheurs se sont penchés sur les cMOOC [FINI 2009], la littérature sur les xMOOC est peu abondante [DANIEL 2012, KOP, FOURNIER & MAK 2011].

Nous présentons ici des résultats préliminaires issus du premier xMOOC français : ABC de la Gestion de Projet (ou « MOOC GdP ») . Ce MOOC a été lancé et organisé par Rémi Bachelet, Maître de Conférences à l'Ecole Centrale de Lille et animé par une équipe : Matthieu Cisel, doctorant au laboratoire STEF de l'ENS Cachan, Yannick Petit et Jérémie Sicsic, étudiants en dernière année à l'EMLYON, Dominique Breton, directeur dans le secteur agroalimentaire, Bruno Warin, maître de conférences à l'Université du Littoral, et Mégane Cristaldi, étudiante en deuxième année de Centrale Lille.

Le MOOC GdP est en réalité composé de trois dispositifs : un xMOOC basique, un xMOOC avancé et un MOOC par équipes-projet (toujours en cours au moment où nous écrivons) Le xMOOC s'est déroulé du 18 mars au 21 avril 2013.

La formation est constituée au global de cinq heures de cours sous forme de vidéos, de questionnaire à la fin de chaque chapitre et d'un examen final au sein de la plateforme open source Canvas, de Google groupes et de divers réseaux sociaux. Elle demandait 2 à 3 heures de travail par semaine pour le certificat basique. Le certificat avancé requérait au total 6 à 8 heures de travail ainsi que des devoirs à rendre sur une base hebdomadaire. La notation de ces devoirs reposait en partie sur une évaluation automatisée, en partie sur l'évaluation par les pairs, chaque rendu étant corrigé par quatre participants. L'évaluation par les pairs [BACHELET 2010] constitue l'un des défis majeurs de cette nouvelle forme de pédagogie, car elle représente la principale méthode pour évaluer l'ensemble des productions réalisées par les participants du MOOC lorsque l'évaluation automatisée n'est pas applicable. Par ailleurs, au-delà de sa fonction d'évaluation, elle possède un intérêt pédagogique du fait de la réflexion nécessaire qu'elle implique [BRINDLEY et al. 1998]. Certaines études ont montré que les notes obtenues via l'évaluation par les pairs étaient fortement corrélées à celles données par des examinateurs professionnels [SADLER et al. 2006]. Cependant, on lui reproche souvent de ne pas être pertinente dans la mesure où les participants n'ont a priori pas la compétence requise pour pouvoir évaluer les copies de leurs pairs. Si la littérature abonde d'études de cas traitant de l'évaluation par les pairs, ces études ne portent en général que sur quelques dizaines d'étudiants [BOUT et al. 2006]. Les MOOC sont l'occasion d'approfondir la question, car ils impliquent des centaines voire des milliers de participants. L'analyse des résultats préliminaires du MOOC ABC de la Gestion de Projet permet d'ouvrir

des pistes de réflexion sur le sujet. L'évaluation par les pairs permet-elle de faire émerger des catégories au sein du MOOC, dans une optique de sélection des meilleurs participants ? De même, peut-on faire des catégories au sein des évaluateurs, évaluateurs notant sévèrement ou de manière laxiste? Peut-on détecter des effets du genre, de la catégorie socioprofessionnelle ou du niveau d'études dans les notes données ou reçues. Enfin, y a-t-il un lien entre les notes reçues et le comportement en tant qu'évaluateur ? Nous tâcherons de répondre à ces questions à travers cette ébauche d'étude docimologique.

# **2. Méthodes**

## *2.1. Recrutement des participants et organisation du pré-MOOC*

Le recrutement des participants s'est effectué du 10 janvier au 21 mars, date de clôture des inscriptions. Du 10 janvier au 2 mars, les participants étaient recrutés via le site de Rémi Bachelet http://gestiondeprojet.pm et dirigés vers un forum de type Google Group.

Outre gestiondeprojet.pm, les réseaux sociaux Twitter, Google + et Facebook ont été utilisés pour recruter les participants. Par ailleurs 3 communiqués de presse ont été produit par l'Ecole Centrale de Lille et repris par différents médias comme le site du Figaro Etudiant (20/03/2013), France Info et la RTBF. L'efficacité respective des méthodes de communication a été mesurée chaque fois que possible par des outils de suivi de clic comme goo.gl ou bit.ly, ainsi que par les analytics du site de Rémi Bachelet (Google analytics, diverses landing pages selon les media). Sur le forum du Google Group, des fils de discussion ont été lancés, invitant les participants à se présenter, à discuter de leurs motivations, répondant à leurs questions, 4 newsletters ont également été envoyées.

Selon l'équipe pédagogique, ce pré-MOOC avait entre autres pour fonction de familiariser les participants avec les outils et le fonctionnement du MOOC avant son lancement. A partir du 2 mars, les participants ont été invités à s'inscrire sur la plate-forme Canvas où le cours était hébergé. Le Google Group n'a pas été clos durant la durée du cours mais n'était plus utilisé que pour animer le MOOC « par équipes ». Le cours a commencé officiellement le 18 mars au matin.

# *2.2. Déroulement du cours sur la plate-forme Canvas et sur les réseaux sociaux*

Canvas est une plate-forme open source lancée en 2011 par Instructure, société américaine fondée en 2008. Elle sert de système de gestion de l'apprentissage (Learning Management System) pour un certain nombre d'universités américaines. Elle a été conçue à l'origine pour des classes de quelques dizaines d'étudiants. En août 2012, la décision a été prise d'accueillir des MOOC sur le LMS Canvas pour rejoindre le mouvement général, le catalogue de MOOC proposés se nomme Canvas.net. En janvier 2013, les premiers MOOC commencent sur Canvas. Contrairement aux plates-formes d'hébergement de MOOC edX et Coursera, le nombre de participants est limité du fait de contraintes techniques, avec une limite supérieure théorique fixée à 10.000 participants. Aucun MOOC n'avait accueilli sur Canvas davantage de 3.000 participants avant ABC de la Gestion de Projet, et il a été demandé à l'équipe pédagogique de clore les inscriptions le 21 mars pour raison technique, à 3600 participants, soit trois jours après l'ouverture officielle sur Canvas. Du fait de ces problèmes techniques, l'équipe pédagogique d'ABC de la Gestion de Projet était dépendante des ingénieurs d'Instructure pour un certain nombre de fonctions. Les résultats des questionnaires posés n'ont été rendus disponibles que le 18 avril. Les vidéos de cours, postées sur Youtube, étaient visionnées depuis la plate-forme. Les statistiques d'utilisation

des vidéos ont été de ce fait fournies par Youtube, et non par Canvas. Au total, 32 vidéos courtes ont été postées, d'une durée moyenne de 5 à 10 minutes, pour un total de 5h de vidéo étalées sur quatre semaines. Les vidéos étaient également téléchargeables pour ne pas pénaliser les participants ayant une mauvaise connexion à internet. Par ailleurs, un forum était ouvert sur Canvas durant l'ensemble du cours, afin de permettre aux participants de poser des questions sur tout sujet en relation avec le cours. En addition du forum de Canvas, un groupe Facebook et un groupe Google + dédié au MOOC ont été ouverts afin de permettre, selon l'équipe pédagogique, des échanges plus informels que sur les forums de Canvas. Le 21 avril, ces groupes accueillaient respectivement 388 et 436 membres. Sur Twitter, le mot-dièse associé au MOOC était #MOOCGdP.

#### *2.3. Exercices, devoirs, examens et certification*

A chaque vidéo était associé un exercice d'une dizaine de questions, mis au point par l'équipe pédagogique pour s'assurer que le cours avait été visionné et compris. Un exercice pouvait être réalisé trois fois, la meilleure note étant retenue. L'examen final suivait le même modèle, si ce n'est qu'une seule soumission était possible. Cet examen a été ouvert du 14 au 21 avril. Il comportait 45 questions réparties en deux questionnaires, il n'y avait pas de limite de temps. Quatre devoirs ont été proposés, chacun portant sur une semaine différente du cours.

Les quatre devoirs étaient centrés sur une étude de cas: la conception d'un nouveau type de biscuit au sein d'une entreprise. Le premier devoir consistait à réaliser une carte conceptuelle portant sur l'organisation du projet. Le second impliquait de réaliser un calcul d'actualisation, le troisième portait sur la rédaction d'un compte rendu de réunion, et le quatrième consistait à utiliser dans le contexte de l'étude de cas un outil de planification de projet, le Gantt. Chaque devoir était demandé en fin de semaine, la date-limite étant le samedi à minuit. Le lendemain de la soumission, chaque participant qui avait retourné un devoir recevait sur Canvas quatre travaux à évaluer; avoir rendu le devoir était une condition nécessaire pour pouvoir évaluer les copies des autres participants. L'évaluation par les pairs devait ensuite être faite sous une semaine.

Pour pouvoir corriger ces devoirs, une grille de correction accompagnée d'un barème a été mise en place pour chaque devoir. Ce barème était visible pour les participants avant qu'ils n'aient à rendre leur copie. Pour le devoir portant sur la carte conceptuelle, un guide de correction a été mis en place. Pour le devoir portant sur les calculs d'actualisation, un corrigé ainsi qu'une feuille détaillant les calculs étaient fournis et guidaient les participants pour réaliser l'évaluation. Pour le devoir 3 portant sur le compte-rendu, seule la grille de correction était fournie. Pour le devoir 4, un corrigé et un guide de correction étaient disponibles.

La note finale était fixée par l'équipe pédagogique (élargie de cinq membres durant les deux dernières semaines vue la quantité de travail nécessaire) en se basant sur ces évaluations par les pairs. Plusieurs types de certificats ont été proposés, afin, selon l'équipe pédagogique, de s'adapter aux différentes capacités d'investissement des participants.

Il était nécessaire de rendre au moins trois des quatre devoirs pour obtenir la certification avancée, en addition des questionnaires et de l'examen final. Le rendu de ces devoirs n'était par contre pas nécessaire pour l'obtention du certificat basique. Pour ludifier le MOOC, un système de points a été mis en place : il était possible d'obtenir 200 points via les exercices associés aux vidéos, et 200 points via l'examen final. Le seuil pour obtenir le certificat basique était de 280 points (soit 70% de réussite). Le certificat avancé portait sur 800 points;

il était possible de l'obtenir avec 560 points. Chaque devoir pouvait rapporter jusqu'à 100 points. Le fait d'évaluer les copies d'autres participants ne rapportait pas de point.

#### **3. Données recueillies lors du MOOC**

Les seules données téléchargeables directement sur Canvas sont les notes des participants et les réponses aux questionnaires. Seules les réponses au questionnaire démographique initial étaient disponibles au moment de la rédaction de cette communication. Par ailleurs, Canvas enregistre les logs de chaque participant: pages visionnées, exercice soumis, interaction sur le forum, sous la forme d'un rapport en html disponible pour chaque étudiant. Concernant les dates de connexion (le "timestamp"), seuls la date de dernière connexion et le nombre de connexions sont disponibles pour une page donnée. Cependant, ces rapports ne sont pas téléchargeables directement. Un programme codé en Ruby a été développé par l'équipe du MOOC pour télécharger sous la forme de pages html l'ensemble des rapports des participants.

Un programme codé en R a permis d'extraire de ces pages html les informations désirées pour construire une base de données complète. Seules les données portant sur le visionnage des vidéos ne sont pas disponibles directement via Canvas. Pour l'évaluation par les pairs, les données issues de l'évaluation par les pairs ne sont pas directement téléchargeables depuis Canvas. Un programme codé en R a permis d'extraire les données requises, disponibles en JSON, et de générer une base de données portant sur les évaluations par les pairs. Du fait de problèmes techniques liés à la plate-forme, les données n'étaient disponibles que pour les trois premiers devoirs au moment de la rédaction de cette communication. Après anonymisation, les données ont été analysées via le logiciel de statistiques R.

#### **4. Analyse statistique**

Toutes les analyses ont été réalisées avec R 2.12, en utilisant systématiquement le modèle linéaire, corrélations de Pearson pour les régressions simples et ANOVA ou test de Student selon le nombre de facteurs explicatifs. Dans les analyses qui suivent, la note reçue pour un devoir donné correspond à la moyenne des notes qu'un participant a reçu de ses pairs. Le coefficient de variation associé correspond à l'écart-type des notes reçues divisé par la note moyenne. Il reflète le consensus des évaluateurs concernant la note d'un devoir. Plus cette valeur est élevée, plus le consensus est faible.

Pour mesurer le comportement d'évaluateur, plutôt que de mesurer la moyenne des notes données, nous avons calculé pour chacun des trois devoirs un indice A. Pour ce faire, nous avons comparé la note donnée N à chaque copie à la note moyenne de la copie calculée à partir des évaluations données par l'ensemble des pairs. La formule correspondante est comme suit, où n représente le nombre d'évaluations effectuées pour un devoir donné, en général 4 :

Si l'évaluateur note systématiquement plus sévèrement que les autres participants, cette valeur peut être négative. Chaque participant reçoit donc, pour chacun des trois devoirs, une note moyenne, un coefficient de variation associé, et un indice d'évaluation, A. Les autres données disponibles sont le nombre d'évaluations réalisées, et une estimation du temps consacré en moyenne à chaque évaluation. Pour calculer ce dernier, nous avons, à partir de la date et de l'heure de soumission de chaque évaluation, calculé les écarts entre ces soumissions. Pour chaque devoir, une moyenne a été calculée. Il n'est cependant pas possible d'estimer cette valeur pour la première évaluation.

Pour détecter des catégories au sein des participants, nous avons utilisé l'algorithme de classification kmeans. Cet algorithme se base sur les données fournies en entrée, comme les notes reçues, l'indice d'évaluateur, ou un mélange des deux, pour déterminer des catégories de participants. Les algorithmes étaient systématiquement paramétrés avec un nombre maximal d'itérations de 100, un nombre de points de départ de 10, et 5 ou 6 catégories selon les analyses. Cet algorithme ne fonctionne pas pour les bases de données comprenant des valeurs manquantes, il n'était donc appliqué que sur les participants ayant rendu les trois devoirs analysés. Les valeurs données dans les tableaux correspondent aux moyennes des groupes correspondants: note moyenne du groupe, indice d'évaluation moyen.

# **5. Résultats**

Sur les 3586 participants inscrits, 481 ont rendu le devoir 1 portant sur la carte conceptuelle, 526 ont rendu le devoir 2 portant sur le calcul d'actualisation et 511 ont rendu le devoir 3 portant sur le compte-rendu de réunion. La majorité des participants ayant participé à l'évaluation par les pairs possédaient un Bac+5 ou davantage. Cette frange représente, selon le questionnaire démographique, 61.7% des participants au MOOC tous certificats confondus, 70% des participants ayant participé au certificat avancé. En appliquant l'algorithme de classification aux personnes ayant rendu les trois devoirs, on voit nettement apparaître une catégorie de participants (effectif : une centaine de personnes) réussissant de manière systématique les trois devoirs (Tableau 1).

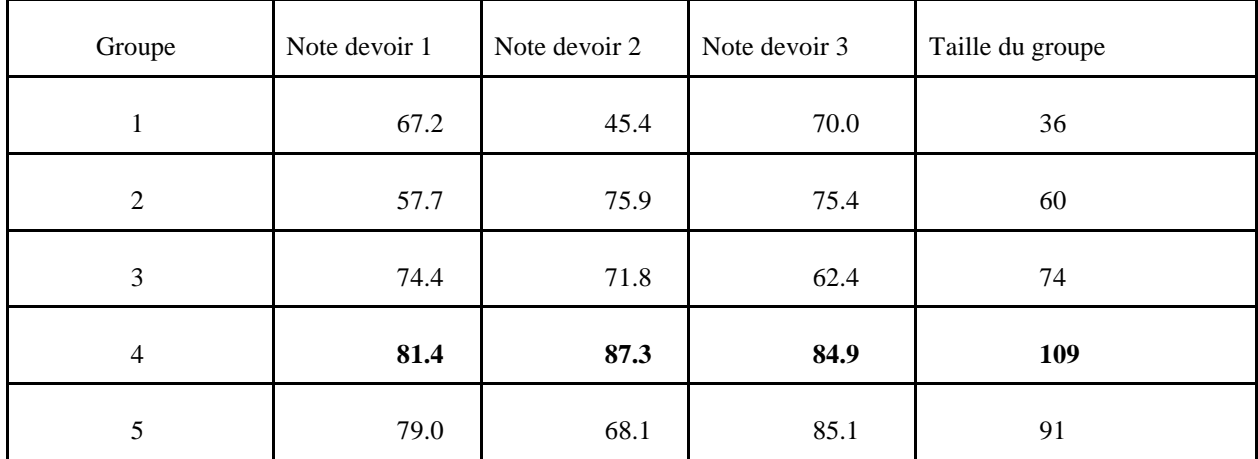

**Tableau 1:** *Catégories de participants et notes reçues via l'évaluation par les pairs*

Ce résultat se retrouve dans les corrélations entre les notes moyennes des différents devoirs, faibles mais significatives. La corrélation entre les notes des deux premiers devoirs était de  $0.27$  (p-value= $3,05.10$ -8, R2= $0.07$ ), et celles entre le premier et le troisième devoir était de 0.28 (p-value= 1,10.10-8, R2=0.08). Un léger effet lié au devoir a été détecté (ANOVA, R2= $0.02$ , p-value= 5.81.10-8), le devoir 3 ayant une moyenne significativement supérieure à celles des autres devoirs (Mdev1=71.9±14.0, Mdev2=71.7±14.4, supérieure à celles des autres devoirs (Mdev1=71.9±14.0, Mdev2=71.7±14.4, Mdev3=76.2±12.7). Par ailleurs, un léger effet du devoir a été détecté sur le coefficient de variation des notes (R2: 0.004, p-value=0.02), le coefficient de variation du devoir 2 portant sur l'actualisation étant en moyenne plus faible que celui des autres devoirs (CVdevoir1=18.9±17.8, CVdevoir2=16.5±12.5, CVdevoir3= 17.1±13.6). L'effet du genre était légèrement significatif pour un devoir uniquement, la gente féminine réussissant significativement mieux (Student test, p-value=0.002, R2= 0.018) le devoir 3 portant sur le compte-rendu que la gente masculine (Mfemme=78.8 $\pm$ 11.5, Mhomme=74.9 $\pm$  13.9). Cet

#### Évaluation par les pairs au sein d'un MOOC… 53

effet n'est pas détecté pour les autres devoirs. Aucun effet de la catégorie socioprofessionnelle ni du niveau d'études n'a été détecté sur les notes reçues.

De la même manière qu'il est possible de détecter une cohérence entre les notes reçues tout au long des différents devoirs à l'échelle du MOOC, il est possible de détecter une corrélation dans les évaluations données. L'indice d'évaluation du devoir 1 est par exemple significativement corrélé à celui du devoir 2 (cor=0.27, p-value=3.02 10-7, R2=0.07). Aucun effet de genre, de catégorie socioprofessionnelle ni de niveau d'étude n'est détecté sur l'indice d'évaluation. Aucun lien significatif n'est détecté entre l'indice d'évaluation et le temps moyen estimé passé à corriger. L'algorithme de classification permet de faire apparaître une catégorie de 76 participants notant systématiquement mieux que les autres évaluateurs (Tableau 2) et une catégorie de 27 participants notant systématiquement plus sévèrement que les autres participants.

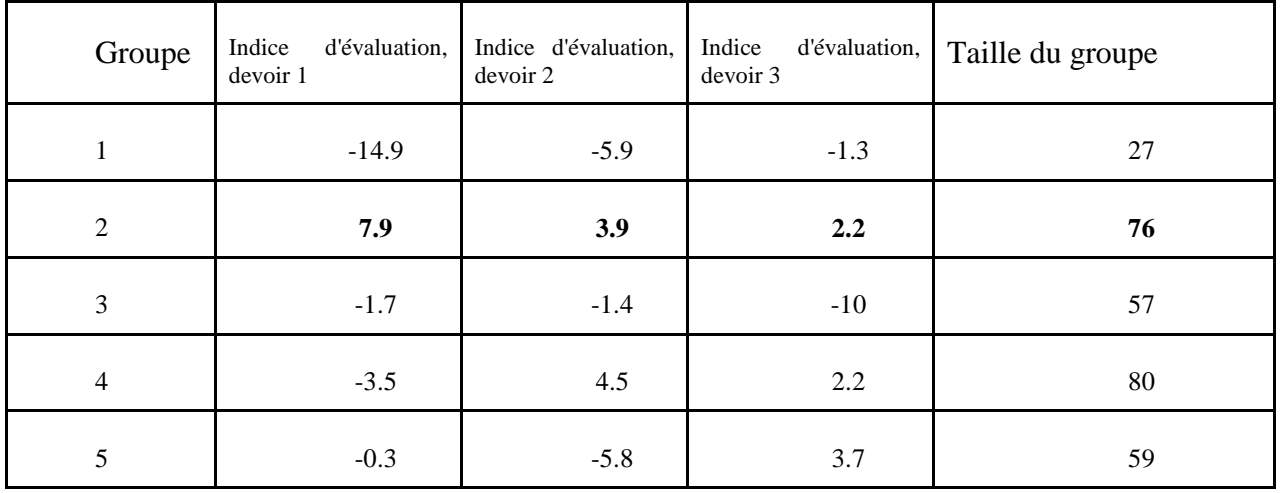

**Tableau 2 :** *Catégories de participants et indice d'évaluateur* 

Concernant le lien entre note reçue et comportement d'évaluateur, aucune corrélation significative n'a été détectée entre la note reçue et l'indice d'évaluation pour les devoirs analysés. En revanche, il existe une corrélation significative entre le nombre total d'évaluations réalisées au cours du MOOC en tant qu'évaluateur et la note moyenne reçue, que ce soit pour le devoir, 1 (cor= 0,38, p-value  $\langle 2,2.10^{-16}, R^2=0.14 \rangle$ , le devoir, 2 (cor=0.30, p-value: 1,5.10<sup>-12</sup> R<sup>2</sup>=0.09), ou le devoir 3 (cor=0,33, p-value= 1,7.10<sup>-14</sup>, R<sup>2</sup>= 0,10). Aucun lien significatif n'a été détecté entre les notes reçues et le temps moyen estimé passé à corriger. L'algorithme de classification permet de détecter une catégorie de 60 participants ayant obtenu de bonnes notes aux trois devoirs via l'évaluation par les pairs et notant sévèrement de manière systématique (Tableau 3).

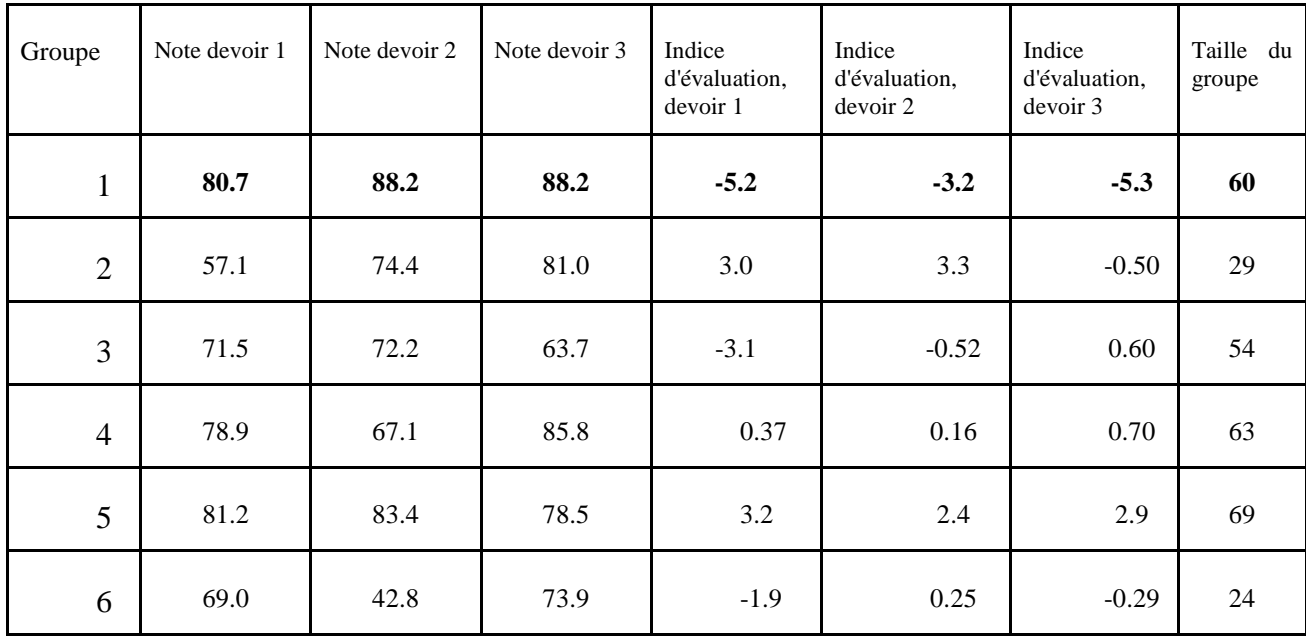

**Tableau 3 :** *Catégories de participants, lien entre notes données et notes reçues*

L'évaluation par les pairs représente l'un des principaux mécanismes permettant d'évaluer les productions des participants à l'échelle d'un MOOC. Cependant, la pertinence de ces évaluations est régulièrement mise en doute, les participants du MOOC n'étant souvent pas considérés comme des examinateurs compétents, même munis d'une grille de notation.

# **6. Conclusion**

Malgré le manque de précision de cette méthode d'évaluation, on constate qu'il est possible de détecter au sein du MOOC des catégories de participants se distinguant de manière systématique tout au long des différents devoirs. La capacité des MOOC à détecter des participants talentueux est un enjeu considérable dans ce nouveau phénomène, le modèle économique des plates-formes comme Coursera ou Udacity reposant partiellement dessus [DANIEL 2012, CISEL 2013].

L'accès aux bases de données des étudiants est vendu par ces plates-formes aux entreprises et aux universités. La valeur des certificats issus de MOOC est mise en doute du fait de l'imprécision dans le processus d'évaluation pour les devoirs dont la notation repose sur l'évaluation par les pairs. Plus qu'une véritable certification, ces notes peuvent jouer le rôle d'une première sélection. Les résultats préliminaires de ce MOOC montrent qu'il est possible de détecter au sein des 3000 participants une centaine de personnes réussissant de manière systématique aux différents devoirs. Il suffirait à un établissement ou à entreprise de proposer des devoirs correspondant aux profils recherchés pour réaliser un premier niveau de sélection. Un certain nombre de facteurs influent sur l'efficacité de l'évaluation par les pairs comme processus de sélection: le comportement des participants, le type de devoir, mais également les instructions données par l'équipe pédagogique pour réaliser l'évaluation par les pairs. Pour certains devoirs ou pour certains critères, l'évaluation implique plus d'interprétation que pour d'autres, laissant davantage de liberté à l'évaluateur.

Par ailleurs, le comportement des participants entre en compte. Le public de cette session du MOOC ABC de la Gestion de Projet, ne sera pas celui des sessions suivantes, ni même celui de MOOC équivalents mais dispensés dans d'autres langues ou sur d'autres plates-

formes. Enfin, le dernier point que l'on peut suspecter d'influer sur la qualité de cette méthode est la formation des participants à l'évaluation par les pairs. Outre le barème de correction, il est possible de mettre au point des guides de correction, voire de former les participants à l'évaluation par les pairs, en calibrant leur évaluation sur celle d'un évaluateur professionnel pour un nombre limité de copies par exemple. La formation à l'évaluation dépasse le simple enjeu de la notation des devoirs, la capacité à évaluer constituant un objectif pédagogique à part entière [BRINDLEY et al 1998]. Il est également intéressant de pouvoir détecter des comportements d'évaluation, afin d'être en mesure d'inciter des évaluateurs jugés trop sévères ou trop laxistes à modifier leur méthode d'évaluation si nécessaire. Comprendre les mécanismes qui sous-tendent le comportement des participants lors de l'évaluation par les pairs est un enjeu de taille pour les équipes pédagogiques organisatrices de MOOC. Ce premier MOOC ne fait qu'ouvrir des pistes de réflexion, l'analyse des nombreux MOOC à venir sera nécessaire à une meilleure compréhension du processus.

# **Remerciements**

Les auteurs tiennent à remercier le reste de l'équipe pédagogique du MOOC GdP, l'Ecole Centrale de Lille, les derniers relecteurs de la communauté du MOOC sur Google plus, ainsi que les participants du MOOC.

# *6.1. Bibliographie*

- [BACHELET 2010] Le tutorat par les pairs" in Accompagner des étudiants, sous la direction de VERZAT C. VILLENEUVE L. RAUCENT B. De Boeck 2010, ISSN 0777-5245
- [BOUD, COHEN & SAMPSON 1999] Boud, D., Cohen, R., Sampson, J. "Peer Learning and Assessment" Assessment & Evaluation in Higher Education, vol.24, n°4, 1999
- [CISEL & BRUILLARD 2013] Cisel, M.,Bruillard, E. "Chronique des MOOC" Rubrique de la Revue STICEF, Volume 19, 2012, ISSN : 1764-7223, mis en ligne le 16/01/2013, http://sticef.org
- [BRINDLEY & SCOFFIELD 1998] Brindley C., Scoffield S., "Peer Assessment in Undergraduate Programmes" Teaching in Higher Education, vol. 3, n°1, p. 79-90, 1998
- [FINI 2009] Fini, A. "The technological dimension of a massive open online course: The case of the CCK08 course tools" The International Review of Research in Open and Distance Learning vol. 10, n°5, 2009 http://goo.gl/P1f3F
- [KOP, FOURNIER & MAK 2011] Kop, R., Fournier, H., & Mak, J. "A Pedagogy of Abundance or a Pedagogy to Support Human Beings? Participant Support on Massive Open Online Course", The International Review of Research in Open and Distance Learning, vol. 12, n° 7, p. 74-93, 2011
- [ROSSELLE 2013] Rosselle, M., "Observation de deux MOOC (Gamification et Writing in the Sciences) et pistes de recherche", Rubrique de la Revue STICEF, Volume 19, 2012, ISSN : 1764-7223, mis en ligne le 20/02/2013, http://sticef.org
- [SADLER & GOOD 2006]. Sadler, P., Good, E. "The Impact of Self-and Peer-Grading on Student Learning". Educational Assessment, vol. 11, n°1, p.1-31, 2006 Disponible sur Internet : http://www.cfa.harvard.edu/sed/staff/Sadler/articles/Sadler%20and%20Good%20EA.pdf (consulté le 31/1/2013).
- [SIEMENS 2005] Siemens,G., "Connectivism: A learning theory for the digital age" International Journal of Instructional Technology and Distance Learning, vol. 2, n°1, 2005 Disponible sur Internet : URL :(http://www. itdl.org/Journal/Jan\_05/article01. htm (consulté le 23/4/2013).]

# *6.2. Références sur le WEB.*

[DANIEL 2012] Sir John Daniel, "Making Sense of MOOCs: Musings in a Maze of Myth, Paradox and Possibility". 20120925 MOOCs paper. (2012) Consultée le 23/04/2013 http://sirjohn.ca/wordpress/wp-content/uploads/2012/08/120925MOOCspaper2.pdf